## **SAS Developers Corner**

## SAS Developers Wiki Web Space

This space is intended to be a repository of tips, hints and useful techniques for developers. Create a child page with the information in it and link to the top of the table below.

## **Useful Items**

## || Date || Name || Summary ||

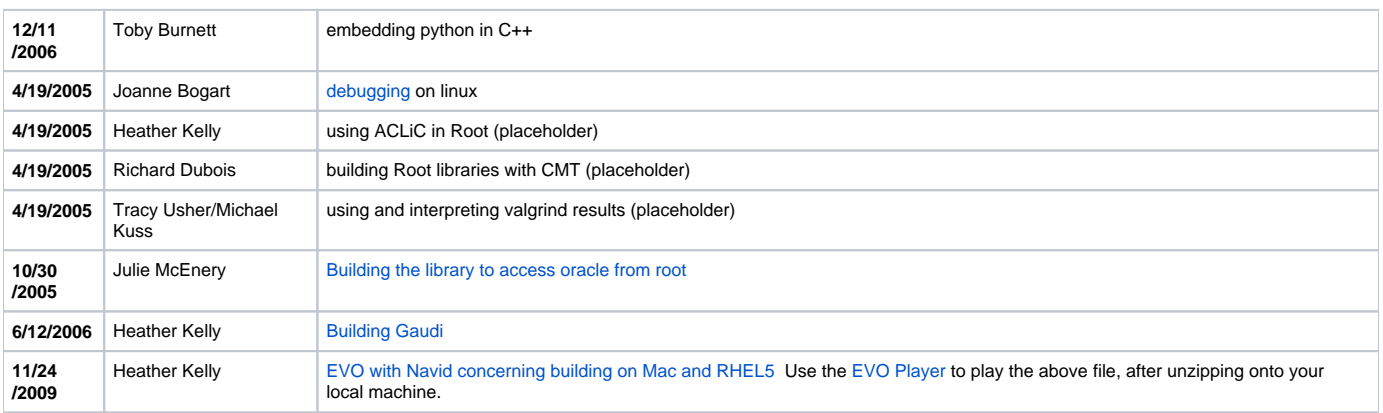